## **(Д)** Азбука безопасности в Интернет

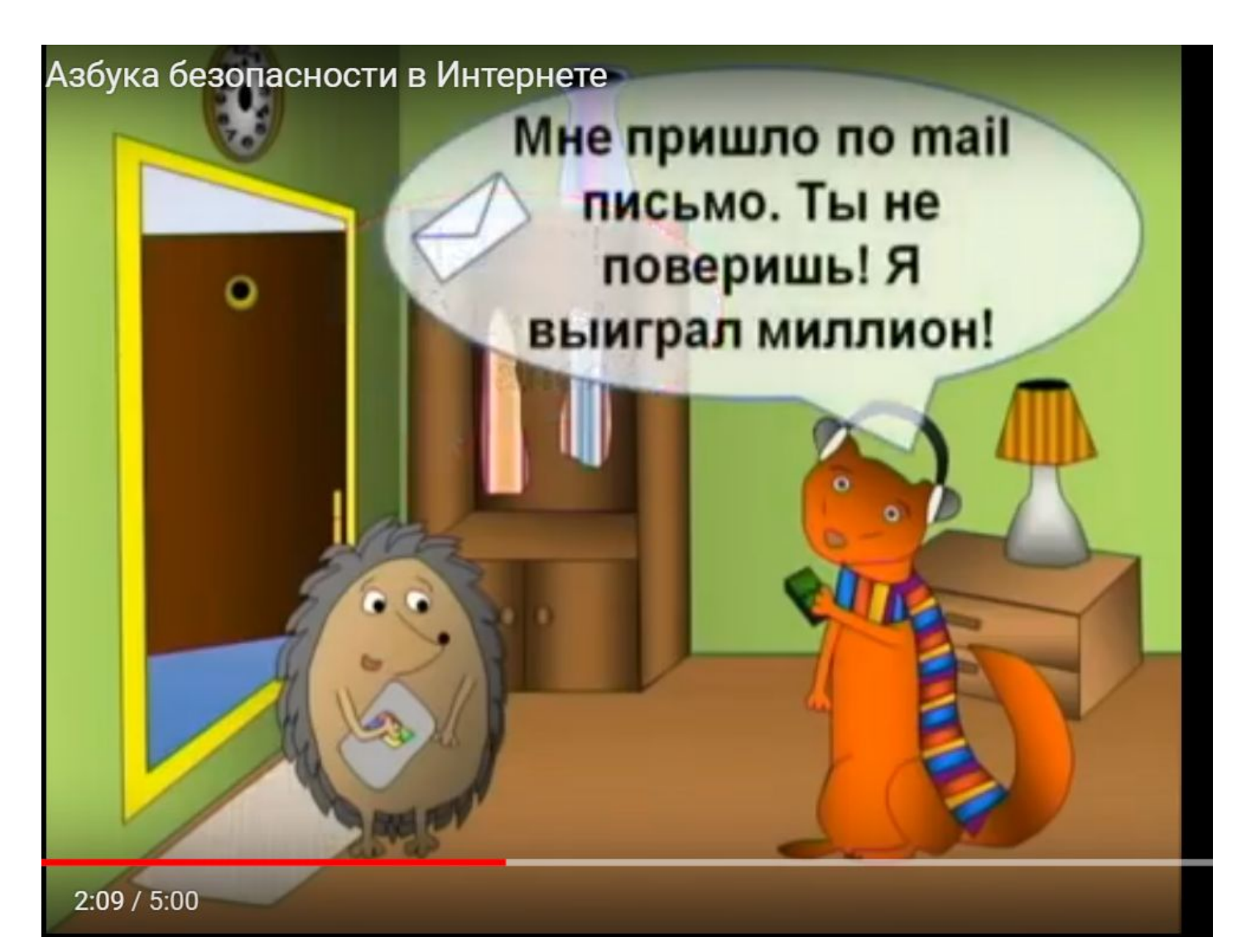

## **Тема:** Безопасность в сети

ЦО 8.4.2.1 – соблюдать правила обеспечения безопасности пользователя в сети (мошенничество, кибербуллинг и другие)

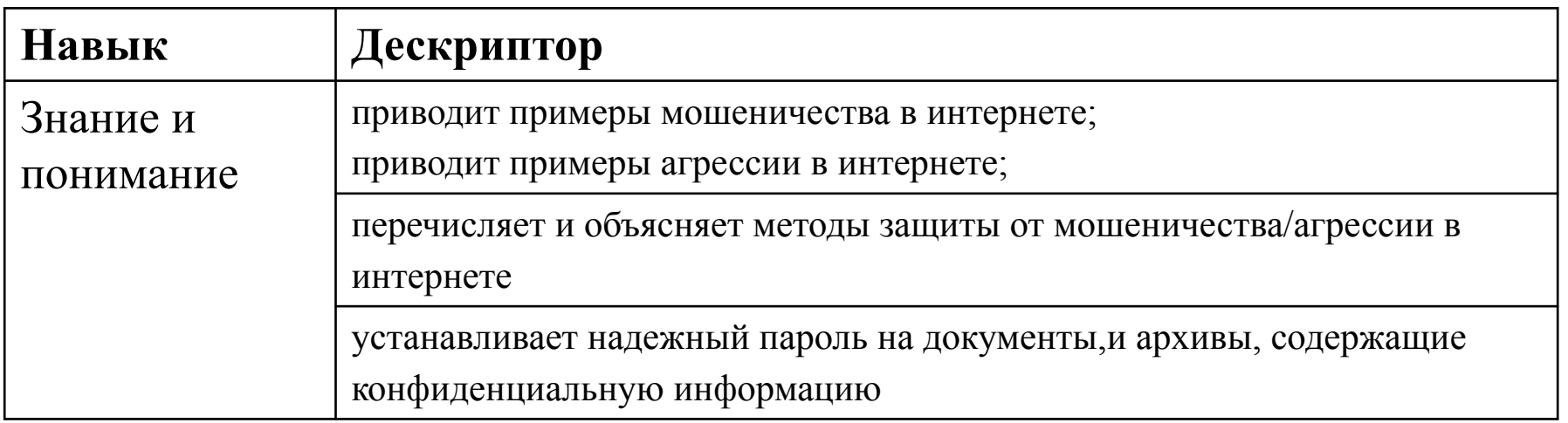

## Задание :

1. Перечислите проблемные ситуации, связанные с безопасностью в сети.

2. Предложите решение проблемы.

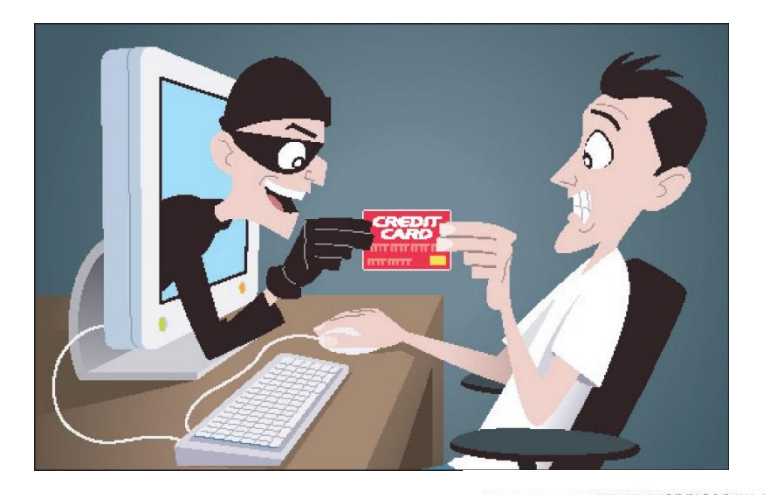

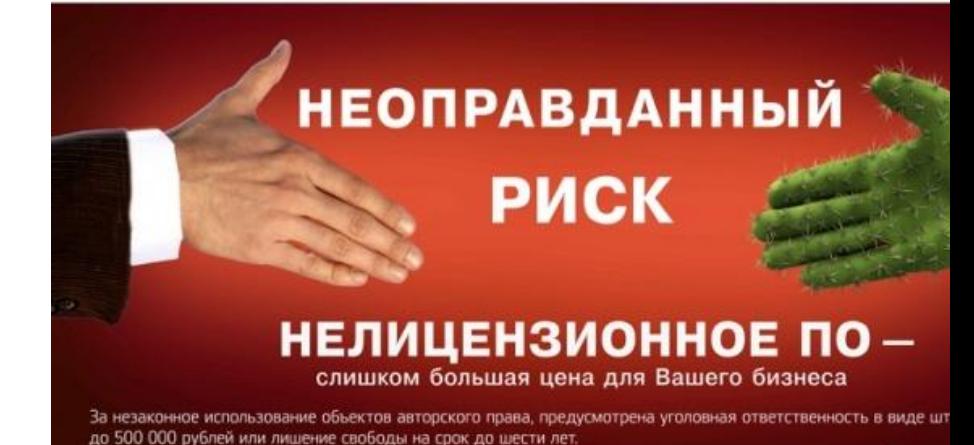

Информационная программа МВД России по использованию лицензионного программного обесп

uot-44246.htm

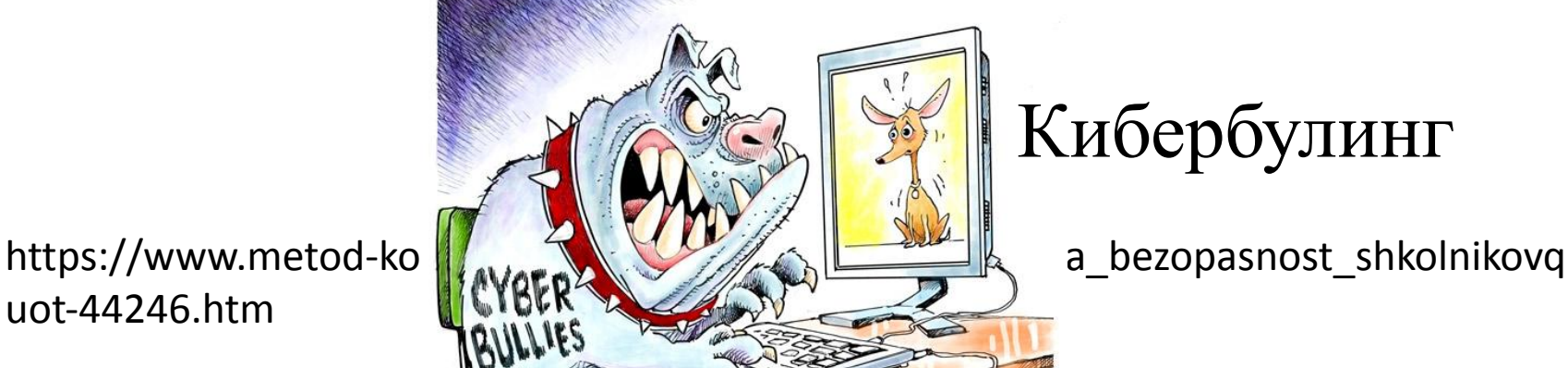

Ho cranve 146 W. P@ (kactie 2 ii 3

Кибербулинг

### **Ситуация № 1**. **Мошенничество в Интернете**

Твоя страница заблокирована. Тебе пришло sms-сообщение с предложением снять блокировку и просьбой выслать для этого пароль и другую информацию (фишинг).

### **Ситуация № 2**.

На начало летних каникул ты получил письмо-предложение заработать определенную сумму (100 долларов в неделю), набирая тексты со сканированных изображений. Для чего было предложено выслать номер банковской карты родителей и код.

### **Ситуация № 3**

Агрессия подростков в Интернете, Кибербулинг.

### **Ситуация № 4**

Предложите ситуацию из мультфильма.

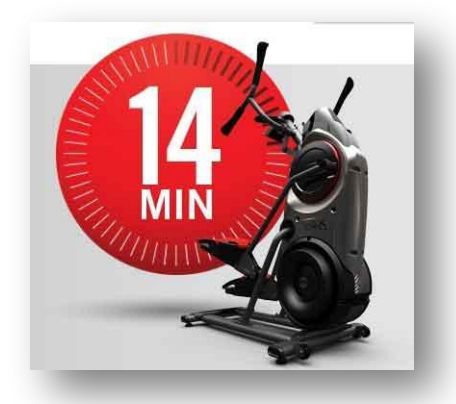

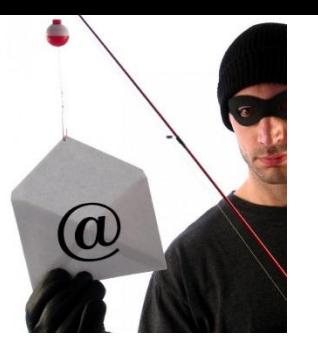

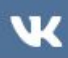

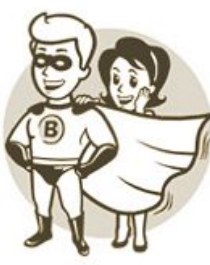

#### Ссылка на подозрительный сайт

Ссылка, по которой Вы попытались перейти, может вести на сайт, которь целью обмана пользователей ВКонтакте и получения за счёт этого прибь

ВКонтакте всегда заботится о Вашей безопасности!

## **Безопасность в сети** № Вид опасности | Рекомендации

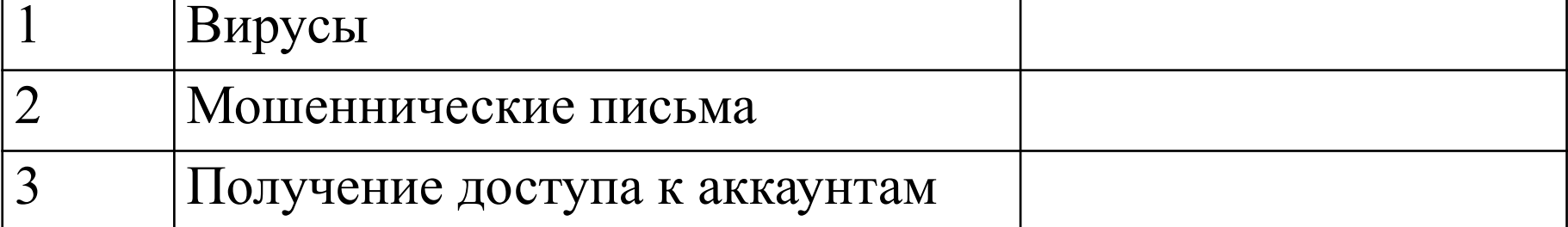

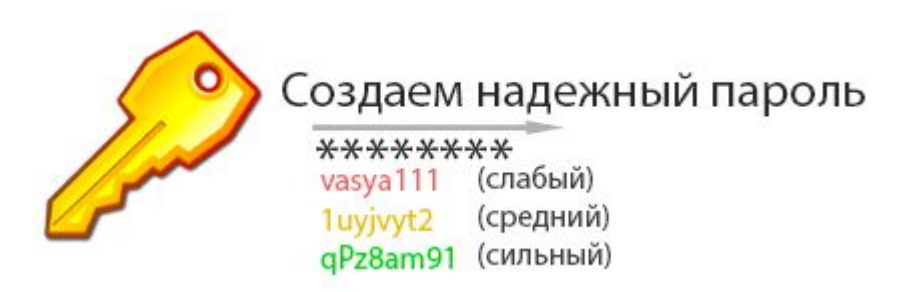

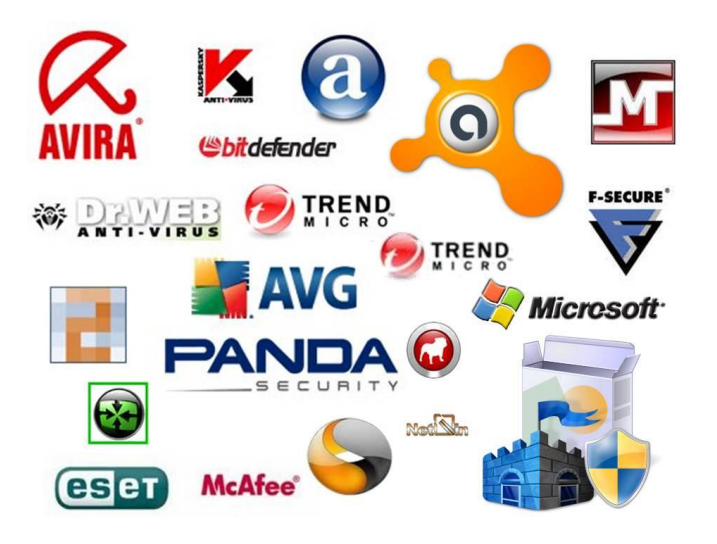

### Классификация интернет-рисков и угроз

КОНТЕНТНЫЕ РИСКИ связаны с нахождением  $\mathbf{B}$ сети различных материалов (текстов, картинок, аудиои видеофайлов, ссылок на сторонние ресурсы)

**JONESONA** 

ЭЛЕКТРОННЫЕ **РИСКИ** возможность столкнуться с хищением персональной информации ИЛИ подвергнуться атаке вредоносных программ

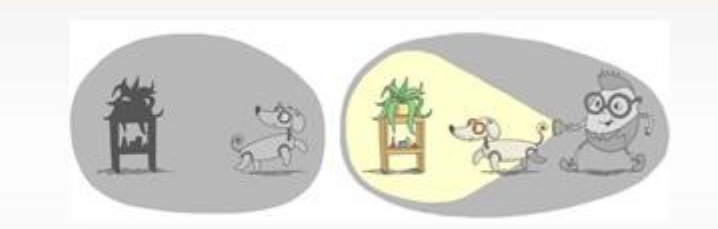

КОММУНИКАЦИОННЫЕ РИСКИ общением связаны  $\mathbf C$ И межличностными отношениями интернет-пользователей

**ПОТРЕБИТЕЛЬСКИЕ РИСКИ** злоупотребление в интернете правами потребителя

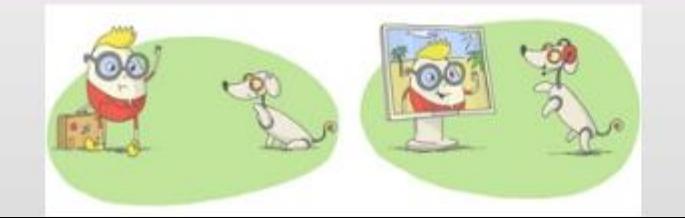

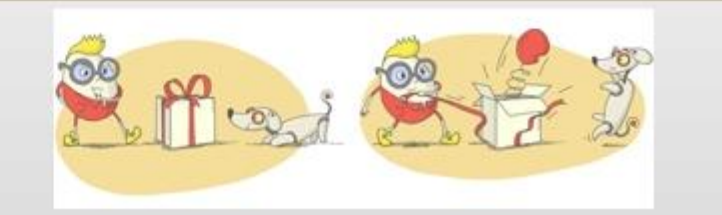

## **Закрепление изученного.** Буриме.

1.Интернет бывает разным:

Другом \_\_\_\_\_\_ иль опасным.

И зависит это все

От тебя лишь го.

2.Если будешь соблюдать Правила ты разные-Значит для тебя общение В нем будет !

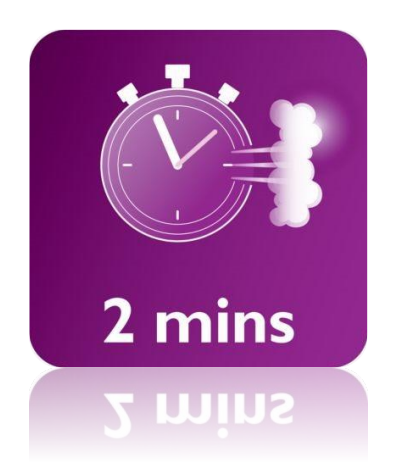

**+1**

https://infourok.ru/urok-konspekt-bezopasnost-v-seti-internet-1612339.html

## Закрепление изученного. Буриме.

3. Вдруг однажды по решил

Втайне от родителей

Потихоньку завести

 $\overline{\phantom{a}}$   $\overline{\phantom{a}}$   $\overline{\$ 

Указал без разрешения

Адрес, улицу и дом, и полем в нем.

4. Разместил на сайте ты семьи.

Не забыл секреты старших - все в анкете

Все, что вспомнил, все, что !

Переписываться стал, подписался на рассылку,

Фильмы разные \_\_\_\_\_\_\_\_\_\_\_\_\_\_\_\_\_\_\_\_\_\_\_\_\_\_.

В общем, пока взрослых нет, заходил ты в

https://infourok.ru/urok-konspekt-bezopasnost-v-seti-internet-1612339.html

## **Закрепление изученного.** Буриме.

5.И теперь сидишь довольный: стал мгновенно ! О тебе все знают в школе! Что там в школе и в районе, Во всем мире \_\_\_\_\_\_\_\_\_\_\_\_! От друзей секретов нету - Это всем давно известно.

6.А теперь запомни, друг мой!

Правила не сложные: В Интернете, как и в жизни,

Должен ты всё \_\_\_\_\_\_\_\_\_\_\_\_\_\_\_\_:

Информацию и фото с мамой вместе размещать.

На рассылку подписаться или мультики скачать,

Должен с нею всё решать!

7.Хочешь с мамой или с папой - это сам ты выбирай.

В Интернете, как и в жизни, **\_\_\_\_\_\_\_\_\_\_\_\_\_\_\_\_\_\_\_** соблюдай!

https://infourok.ru/urok-konspekt-bezopasnost-v-seti-internet-1612339.html

# **Индивидуальная работа.**

Задание (на выбор):

- 1. Соберите пазл https://learningapps.org/1690037
- 2. Найти пару https://learningapps.org/1190562

## **Дифференциация:**

1. сохраните результаты выполнения задания (скрин), добавив в файл ФИО, но защитив от НСД.

- 2. https://learningapps.org/568704
- 3. https://learningapps.org/index.php?s=мошеничество

## Резюме

- Сегодня на уроке я узнал …
- Я буду применять полученные знания на...
- Мне понравился урок …

**«Благороднейшее удовольствие – радость понимания» Леонардо да Винчи**

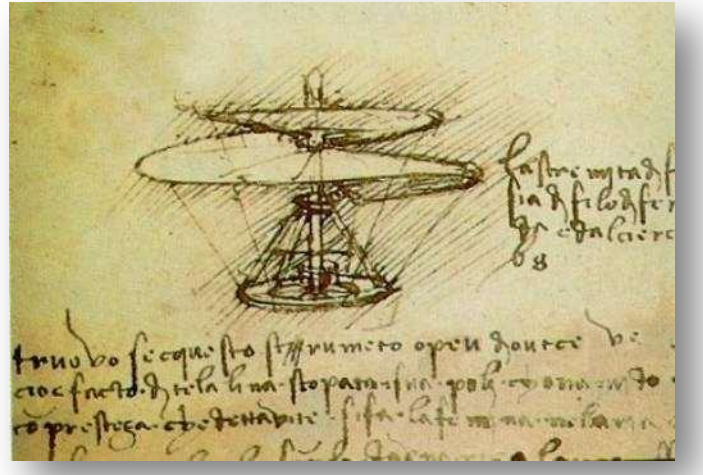